<span id="page-0-0"></span>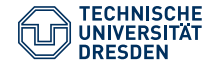

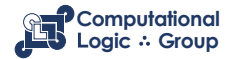

#### Hannes Strass (based on slides by [Martin Gebser & Torsten Schaub](https://github.com/potassco-asp-course/course) [\(CC-BY 3.0\)\)](https://creativecommons.org/licenses/by/3.0/deed.en_US) Faculty of Computer Science, Institute of Artificial Intelligence, Computational Logic Group

## **[ASP: Computation and Characterisation](https://iccl.inf.tu-dresden.de/web/Foundations_of_Logic_Programming_(WS2023))**

Lecture 12, 22nd Jan 2024 // Foundations of Logic Programming, WS 2023/24

# **Previously ...**

- The language of normal logic programs can be extended by constructs:
	- **Integrity constraints** for eliminating unwanted solution candidates
	- **Choice rules** for choosing subsets of atoms
	- **Cardinality rules** for counting certain present/absent atoms
	- **Conditional literals** for improving conciseness
- All of them can be translated back into normal logic program rules.
- The modelling methodology of ASP is **generate and test**:

Generate solution candidates & Eliminate infeasible ones

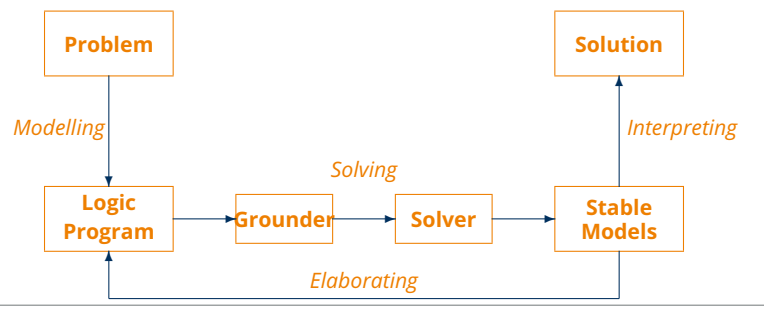

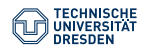

[ASP: Computation and Characterisation \(Lecture 12\)](#page-0-0) Computational Logic Group // Hannes Strass Foundations of Logic Programming, WS 2023/24

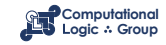

## **Overview**

[Computation](#page-3-0) [Consequence Operator](#page-4-0) [Computation from First Principles](#page-5-0) [Complexity](#page-14-0)

[Axiomatic Characterisation](#page-15-0) [Completion](#page-16-0) **[Tightness](#page-19-0)** [Loops and Loop Formulas](#page-20-0)

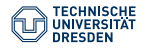

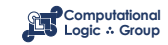

## <span id="page-3-0"></span>**[Computation](#page-3-0)**

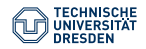

[ASP: Computation and Characterisation \(Lecture 12\)](#page-0-0) Computational Logic Group // Hannes Strass Foundations of Logic Programming, WS 2023/24

Slide 4 of 30

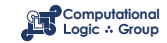

# <span id="page-4-0"></span>**Consequence Operator**

#### Recall

Let *P* be a positive program and *X* a set of atoms. The **consequence operator**  $T_P$  assigns as follows:

 $T_P(X) = \{head(r) \mid r \in P \text{ and } body(r) \subseteq X\}$ 

Iterated applications of  $T_P$  are written as  $T^f_\mu$ *P* for *j ≥* 0, where

- $T_P^0$  $P^0$  $\mathcal{P}(X) = X$  and
- $T_P^i(X) = T_P^i(T_P^{i-1}(X))$  for  $i \ge 1$

For any positive program *P*, we have

- $Cn(P) = \bigcup_{i \geq 0} T_P^i(\emptyset)$
- $\bullet$  *X* ⊂ *Y* implies *T<sub>P</sub>(X)*  $\subseteq$  *T<sub>P</sub>(Y)*
- *Cn*(*P*) is the *⊆*-least fixpoint of *T<sup>P</sup>*

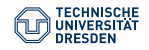

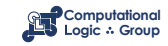

# <span id="page-5-0"></span>**Approximating Stable Models**

### First Idea

Approximate a stable model *X* by two atom sets *L* and *U* such that *L ⊆ X ⊆ U*

- *L* and *U* constitute lower and upper bounds on *X*
- *L* and (A \ *U*) describe a three-valued model of the program

**Observation** 

*L* ⊆ *U* implies  $P^U ⊆ P^L$  implies  $Cn(P^U) ⊆ Cn(P^L)$ 

#### Properties

Let *X* be a stable model of normal logic program *P*.

- If  $L \subseteq X$ , then  $X \subseteq Cn(P^L)$
- If *X ⊆ U*, then *Cn*(*P <sup>U</sup>*) *⊆ X*
- If *L ⊆ X ⊆ U*, then *L ∪ Cn*(*P <sup>U</sup>*) *⊆ X ⊆ U ∩ Cn*(*P L* )

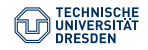

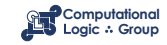

# **Approximating Stable Models**

### Second Idea

```
repeat
   replace L by L ∪ Cn(P
U)
   replace U by U ∩ Cn(P
L
)
until L and U do not change anymore
```
### **Observations**

- At each iteration step
	- *L* becomes larger (or equal)
	- *U* becomes smaller (or equal)
- *L ⊆ X ⊆ U* is invariant for every stable model *X* of *P*
- If *L ̸⊆ U*, then *P* has no stable model
- If  $L = U$ , then L is a stable model of P

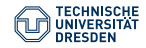

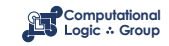

# **The Simplistic expand Algorithm**

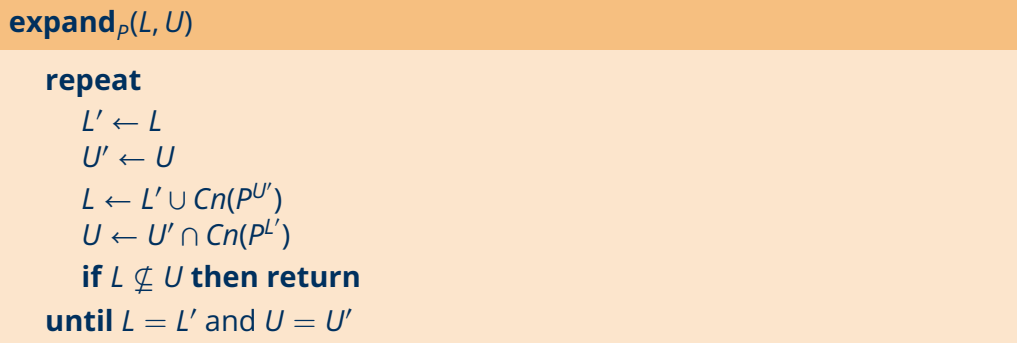

The algorithm:

- tightens the approximation on stable models
- is stable model preserving

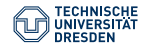

Slide 8 of 20

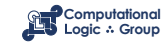

## **An Example**

Consider 
$$
P = \begin{cases} a \leftarrow \\ b \leftarrow a, \sim c \\ d \leftarrow b, \sim e \\ e \leftarrow \sim d \end{cases}
$$
 over atoms  $A = \{a, b, c, d, e\}.$ 

The **expand** algorithm – started on the trivial pair (*∅*, A) – yields:

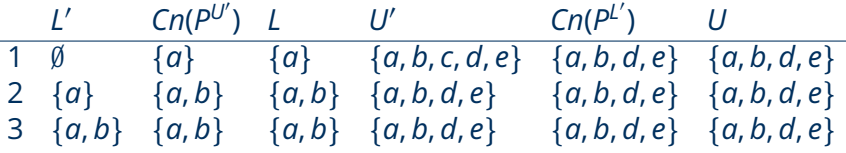

#### **Note**

×,

We have  $\{a, b\} \subseteq X$  and  $(A \setminus \{a, b, d, e\}) \cap X = (\{c\} \cap X) = \emptyset$  for every stable model *X* of *P*.

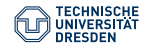

Slide 9 of 20

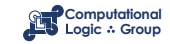

# **Let us expand with** *d* **...**

$$
P = \left\{ \begin{array}{l} a \leftarrow \\ b \leftarrow a, \sim c \\ d \leftarrow b, \sim e \\ e \leftarrow \sim d \end{array} \right\}
$$

| L' | $Cn(P^{U'})$  | L             | $U'$                | $Cn(P^{L'})$  | $U$           |               |
|----|---------------|---------------|---------------------|---------------|---------------|---------------|
| 1  | $\{d\}$       | $\{a, d\}$    | $\{a, b, c, d, e\}$ | $\{a, b, d\}$ | $\{a, b, d\}$ |               |
| 2  | $\{a, d\}$    | $\{a, b, d\}$ | $\{a, b, d\}$       | $\{a, b, d\}$ | $\{a, b, d\}$ | $\{a, b, d\}$ |
| 3  | $\{a, b, d\}$ | $\{a, b, d\}$ | $\{a, b, d\}$       | $\{a, b, d\}$ | $\{a, b, d\}$ |               |

#### Note

### *{a*, *b*, *d}* is a stable model of *P*.

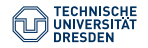

[ASP: Computation and Characterisation \(Lecture 12\)](#page-0-0) Computational Logic Group // Hannes Strass Foundations of Logic Programming, WS 2023/24

Slide 10 of 30

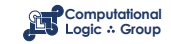

# **Let us expand with** *∼d* **...**

$$
P = \left\{ \begin{array}{l} a \leftarrow \\ b \leftarrow a, \sim c \\ d \leftarrow b, \sim e \\ e \leftarrow \sim d \end{array} \right\}
$$

| L' | $Cn(P^{U'})$  | L             | $U'$          | $Cn(P^{L'})$     | $U$              |               |
|----|---------------|---------------|---------------|------------------|------------------|---------------|
| 1  | $\emptyset$   | $\{a, e\}$    | $\{a, e\}$    | $\{a, b, c, e\}$ | $\{a, b, d, e\}$ | $\{a, b, e\}$ |
| 2  | $\{a, e\}$    | $\{a, b, e\}$ | $\{a, b, e\}$ | $\{a, b, e\}$    | $\{a, b, e\}$    | $\{a, b, e\}$ |
| 3  | $\{a, b, e\}$ | $\{a, b, e\}$ | $\{a, b, e\}$ | $\{a, b, e\}$    | $\{a, b, e\}$    |               |

#### Note

### *{a*, *b*, *e}* is a stable model of *P*.

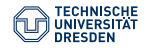

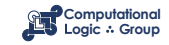

# **A Simplistic Solving Algorithm**

#### <span id="page-11-0"></span>*solveP*(*L*,*U*)

 $(L, U) \leftarrow$  *expand*<sub>*p*</sub> $(L, U)$ *if L ̸⊆ U then failure // failure if L* = *U then output L // success*  $else choose a \in U \setminus L$  // choice *solveP*(*L ∪ {a}*,*U*) *solveP*(*L*,*U* \ *{a}*)

(*L*,*U*) *// propagation*

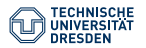

[ASP: Computation and Characterisation \(Lecture 12\)](#page-0-0) Computational Logic Group // Hannes Strass Foundations of Logic Programming, WS 2023/24

Slide 12 of 20

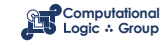

# **A Simplistic Solving Algorithm**

Close to the approach taken by the ASP solver smodels, inspired by the Davis-Putman-Logemann-Loveland (DPLL) procedure for SAT solving:

- Backtracking search building a binary search tree
- A node in the search tree corresponds to a three-valued interpretation
- The search space is pruned by
	- deriving deterministic consequences and detecting conflicts (**expand**)
	- making one choice at a time by appeal to a heuristic (**choose**)
- Heuristic choices are made on atoms

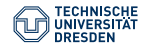

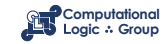

# **Quiz: Solving**

**solve***P*(*L*,*U*) (*L*,*U*) *← expand<sup>P</sup>* (*L*,*U*) **if** *L ̸⊆ U* **then failure if**  $L = U$  **then output**  $L$ **else choose**  $a \in U \setminus U$ *solveP*(*L ∪ {a}*,*U*) *solve*<sup> $p$ </sup>(*L*, *U* \ {*a*})

```
expand<sub>P</sub>(L, U)repeat
           L
′ ← L; U
′ ← U
           L ← L' ∪ Cn(P^{\cup'})U \leftarrow U' \cap Cn(P^{\perp'})if L ̸⊆ U then return
     until L = L' and U = U'
```
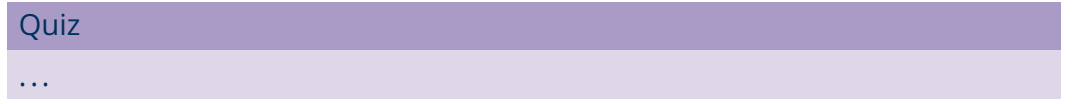

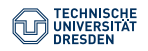

Slide 14 of 20

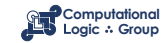

# <span id="page-14-0"></span>**Complexity**

Problem: Stable-model-existence

**Given:** A propositional normal logic program *P*. **Question:** Does *P* have a stable model?

#### Theorem

Stable-model-existence is NP-complete.

#### Proof.

- $\cdot$  in NP: Given a candidate *X*, we can compute the reduct  $P^X$  and then *Cn*( $P^X$ ), then check  $X = Cn(P^X)$ , all in deterministic polynomial time.
- NP-hard: We reduce from SAT. Let  $\Phi = \varphi_1 \wedge \ldots \wedge \varphi_m$  be a CNF over *A*. Set

$$
P_{\varphi} := \{ \{a\} \leftarrow | a \in A \} \cup \{ \leftarrow \overline{\varphi_i} | 1 \leq i \leq m \}
$$

 $\mathsf{where} \ \ell_1 \vee \ldots \vee \ell_k \vcentcolon= \ell_1, \ldots, \ell_k \ \mathsf{with} \ \overline{\neg a} \vcentcolon= a \ \mathsf{and} \ \overline{a} \vcentcolon= \neg a.$ 

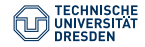

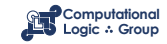

Г

## <span id="page-15-0"></span>**[Axiomatic Characterisation](#page-15-0)**

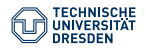

[ASP: Computation and Characterisation \(Lecture 12\)](#page-0-0) Computational Logic Group // Hannes Strass Foundations of Logic Programming, WS 2023/24

Slide 16 of 30

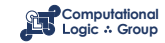

# <span id="page-16-0"></span>**Motivation**

- There exist sophisticated algorithms and efficient implementations for SATisfiability testing in propositional logic
- Can we harness these systems for answer set programming?

#### Question

Is there a propositional formula/theory *F*(*P*) such that the models of *F*(*P*) correspond one-to-one to the stable models of *P*?

#### Recall

- For every normal program *P*, there is a propositional theory *comp*(*P*) such that its models correspond one-to-one to the supported models of *P*.
- Every stable model is a supported model, but not vice versa.

⇝ Can we add a second theory *T*(*P*) such that the models of *comp*(*P*) *∪ T*(*P*) correspond one-to-one to the stable models of *P*?

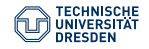

Slide 17 of 20

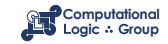

# **Program Completion: A Closer Look**

The theory *comp*(*P*) is logically equivalent to *←−−− comp*(*P*) *<sup>∪</sup> −−−→ comp*(*P*), where

$$
\begin{array}{rcl}\n\hline\n\text{comp}(P) & = & \left\{a \leftarrow \bigvee_{B \in body_P(a)} BF(B) \mid a \in atom(P)\right\} \\
\hline\n\text{comp}(P) & = & \left\{a \rightarrow \bigvee_{B \in body_P(a)} BF(B) \mid a \in atom(P)\right\}\n\end{array}
$$

$$
body_{P}(a) = \{body(r) | r \in P \text{ and } head(r) = a\}
$$
  

$$
BF(body(r)) = \bigwedge_{a \in body(r)^{+}} a \wedge \bigwedge_{a \in body(r)^{-}} \neg a
$$

- *←−−− comp*(*P*) characterises the classical models of *<sup>P</sup>*.
- $\overrightarrow{com}(P)$  characterises that all true atoms must be supported.
- $\bullet \rightarrow$  How to axiomatise that all true atoms must be well-supported?

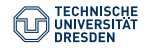

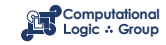

# **Stable vs. Supported Models: An Example**

#### Example

$$
P = \left\{ \begin{array}{ll} a \leftarrow & c \leftarrow a, \sim d & e \leftarrow b, \sim f \\ b \leftarrow \sim a & d \leftarrow \sim c, \sim e & e \leftarrow e \end{array} \right\}
$$

- *P* has 21 models, including *{a*, *c}*, *{a*, *d}*, but also *{a*, *b*, *c*, *d*, *e*, *f }*.
- *P* has 3 supported models, namely  $\{a, c\}$ ,  $\{a, d\}$ , and  $\{a, c, e\}$ .
- *P* has 2 stable models, namely  $\{a, c\}$  and  $\{a, d\}$ .
- The model *{a*, *c*, *e}* is not well-supported (stable) because *e* supports itself.

#### **Observation**

Atoms in a strictly positive cycle (not being "supported from outside the cycle") cannot be "derived" from a program in a finite number of steps.

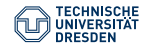

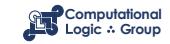

# <span id="page-19-0"></span>**Positive Atom Dependency Graph**

Definition

The **positive atom dependency graph** *G*(*P*) of a logic program *P* is given by (*atom*(*P*), *{*(*a*, *b*) | *r ∈ P*, *a ∈ body*(*r*) + , *head*(*r*) = *b}*) A logic program *P* is called **tight** :*⇐⇒ G*(*P*) is acyclic.

### Example

• 
$$
P = \left\{ \begin{array}{ll} a \leftarrow & c \leftarrow a, \sim d & e \leftarrow b, \sim f \\ b \leftarrow \sim a & d \leftarrow \sim c, \sim e & e \leftarrow e \end{array} \right\}
$$

- $G(P) = (\{a, b, c, d, e\}, \{(a, c), (b, e), (e, e)\})$
- *P* has supported models: *{a*, *c}*, *{a*, *d}*, and *{a*, *c*, *e}*
- *P* has stable models: *{a*, *c}* and *{a*, *d}*

Theorem (Fages)

For tight normal logic programs, stable and supported models coincide.

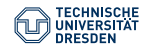

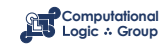

*a* )→( *c* ) (*d* 

*b*  $\rightarrow$  (*e* ) (*f* 

# <span id="page-20-0"></span>**Motivation**

#### Question

Is there a propositional formula *F*(*P*) such that the models of *F*(*P*) correspond to the stable models of *P* ?

#### **Observation**

Starting from the completion of a program, the problem boils down to eliminating the circular support of atoms holding in the supported models.

#### Idea

Add formulas prohibiting circular support of sets of atoms.

Circular support between atoms *a* and *b* is possible if *a* has a path to *b* and *b* has a path to *a* in the program's positive atom dependency graph.

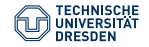

Slide 21 of 20

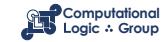

## **Loops**

#### Definition

Let *P* be a normal logic program with positive atom dependency graph  $G(P) = (atom(P), E).$ 

- A non-empty set *L ⊆ atom*(*P*) is a **loop** of *P* :*⇐⇒* it induces a non-trivial strongly connected subgraph of *G*(*P*).
- We denote the set of all loops of *P* by *loops*(*P*).

That is, each pair of atoms in a loop *L* is connected by a path of non-zero length in  $(L, E \cap (L \times L))$ .

#### **Observation**

A program *P* is tight iff *loops*(*P*) = *∅*.

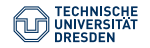

Slide 22 of 20

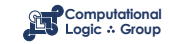

# **Loops: Examples (1)**

### Example

• 
$$
P = \begin{cases} a \leftarrow & c \leftarrow a, \sim d & e \leftarrow b, \sim f \\ b \leftarrow \sim a & d \leftarrow \sim c, \sim e & e \leftarrow e \end{cases}
$$
 (a)  $\rightarrow$  (c) (d)

•  $loops(P) = \{\{e\}\}\$ 

#### Example

• 
$$
P = \begin{cases} a \leftarrow \sim b & c \leftarrow a, b & d \leftarrow a & e \leftarrow \sim a, \sim b \\ b \leftarrow \sim a & c \leftarrow d & d \leftarrow b, c \end{cases}
$$

$$
\bullet \quad loops(P) = \{\{c, d\}\}
$$

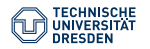

[ASP: Computation and Characterisation \(Lecture 12\)](#page-0-0) Computational Logic Group // Hannes Strass Foundations of Logic Programming, WS 2023/24

Slide 23 of 30

1

*b*  $\rightarrow$  (*e* ) (*f* 

*d*  $\leftarrow$  *(a*  $\rightarrow$  *(c*) *(e* 

*b*

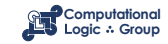

# **Loops: Examples (2)**

### Example

• 
$$
P = \left\{ \begin{array}{ll} a \leftarrow \sim b & c \leftarrow a & d \leftarrow b, c & e \leftarrow b, \sim a \\ b \leftarrow \sim a & c \leftarrow b, d & d \leftarrow e & e \leftarrow c, d \end{array} \right\}
$$

•  $loops(P) = \{\{c, d\}, \{d, e\}, \{c, d, e\}\}\$ 

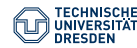

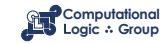

*b*

 $a \rightarrow (c \rightarrow d) \rightarrow (e$ 

# **Loop Formulas**

Definition

Let *P* be a normal logic program.

• For *L ⊆ atom*(*P*), define the **external supports** of *L* for *P* as

 $\mathsf{ES}_P(L) := \{r \in P \mid \mathit{head}(r) \in L \text{ and } \mathit{body}(r)^+ \cap L = \emptyset\}$ 

- Define the **external bodies** of *L* in *P* as  $EB_P(L) := body(ES_P(L))$ .
- The (disjunctive) **loop formula** of *L* for *P* is

$$
\mathit{LF}_{P}(L):=(\bigvee_{\alpha\in L}\alpha)\rightarrow\Big(\bigvee_{B\in\mathit{EB}_{P}(L)}BF(B)\Big)\equiv\Big(\wedge_{B\in\mathit{EB}_{P}(L)}\neg BF(B)\Big)\rightarrow\left(\wedge_{\alpha\in L}\neg\alpha\right)
$$

• Define  $LF(P) := \{LF_P(L) \mid L \in loops(P)\}.$ 

The loop formula of *L* enforces all atoms in *L* to be *false* whenever *L* is not externally supported.

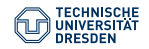

Slide 25 of 20

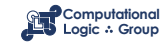

# **Loop Formulas: Examples (1)**

#### Example

• 
$$
P = \left\{ \begin{array}{ll} a \leftarrow & c \leftarrow a, \sim d & e \leftarrow b, \sim f \\ b \leftarrow \sim a & d \leftarrow \sim c, \sim e & e \leftarrow e \end{array} \right\}
$$

- $loops(P) = \{\{e\}\}\$
- $LF(P) = \{e \rightarrow b \land \neg f\}$

#### Example

• 
$$
P = \begin{cases} a \leftarrow \sim b & c \leftarrow a, b & d \leftarrow a & e \leftarrow \sim a, \sim b \\ b \leftarrow \sim a & c \leftarrow d & d \leftarrow b, c \end{cases}
$$

$$
\begin{array}{c}\n\text{(a)} \\
\hline\n\text{(b)}\n\end{array}
$$

*a* )→( *c* ) (*d* 

*b*  $\rightarrow$  *e f* 

- $loops(P) = \{\{c, d\}\}\$
- $LF(P) = {c \lor d \rightarrow (a \land b) \lor a}$

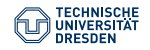

1

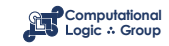

# **Loops: Examples (2)**

### Example

• 
$$
P = \left\{ \begin{array}{ll} a \leftarrow \sim b & c \leftarrow a & d \leftarrow b, c & e \leftarrow b, \sim a \\ b \leftarrow \sim a & c \leftarrow b, d & d \leftarrow e & e \leftarrow c, d \end{array} \right\}
$$

• 
$$
loops(P) = \{\{c, d\}, \{d, e\}, \{c, d, e\}\}\
$$

• 
$$
LF(P) = \left\{ \begin{array}{l} c \lor d \to a \lor e \\ d \lor e \to (b \land c) \lor (b \land \neg a) \\ c \lor d \lor e \to a \lor (b \land \neg a) \end{array} \right\}
$$

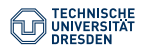

[ASP: Computation and Characterisation \(Lecture 12\)](#page-0-0) Computational Logic Group // Hannes Strass Foundations of Logic Programming, WS 2023/24

Slide 27 of 30

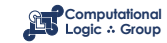

*b*

 $a \rightarrow (c \rightarrow d) \rightarrow (e$ 

# **Lin-Zhao Theorem and Properties**

Theorem [\(Lin and Zhao, 2004\)](https://doi.org/10.1016/j.artint.2004.04.004)

Let *P* be a normal logic program and  $X \subseteq atom(P)$ . Then:

*X* is a stable model of *P* iff *X*  $\models$  *comp*(*P*) ∪ *LF*(*P*).

Properties of Loop Formulas

Let *X* be a supported model of normal LP *P*. Then, *X* is a stable model of *P* iff

- $X \models \{LF_P(U) \mid U \subseteq atom(P)\};$
- $\bullet$  *X*  $\models$  {*LF<sub>P</sub>*(*U*) | *U* ⊆ *X* };
- $\bullet$  *X*  $\models$  *{LF<sub>P</sub>*(*L*) | *L* ∈ *loops*(*P*)*}*, that is, *X*  $\models$  *LF*(*P*);
- $X \models \{LF_P(L) \mid L \in loops(P) \text{ and } L \subseteq X\}.$
- If supported *X* is not stable for *P*, there is a loop  $L \subseteq X \setminus Cn(P^X)$  with  $X \not\models LF_P(L)$ .
- There might be exponentially many loop formulas.
- Blowup seems to be unavoidable in general [\[Lifschitz and Razborov, 2006\].](https://doi.org/10.1145/1131313.1131316)

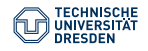

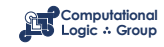

# **Conclusion**

### Summary

• The stable models of P can be approximated using the operator  $T_P$ :

 $(L, U) \rightsquigarrow (L \cup \bigcup_{i \geq 0} T_i^i)$ *µ*<sup>*i*</sup><sub>*P∪*</sub>(Ø), *U* ∩ ∪<sub>*i*≥0</sub> *T*<sup>*i*</sup> *P L* (*∅*)

- Solving may use non-deterministic choice, propagation, and backtracking.
- Stable-model-existence is NP-complete.
- Supported non-stable models are caused by loops in the program.
- A **loop** is a non-empty set of atoms that mutually depend on each other.
- The **loop formulas** *LF*(*P*) of *P* enforce that every support is well-founded.
- The stable models of *P* can be characterised by *comp*(*P*) *∪ LF*(*P*).

### Suggested action points:

• Try the algorithm on Slide [12](#page-11-0) for some example programs.

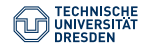

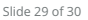

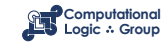

# **Course Summary**

- LPs are a declarative language for knowledge representation and reasoning.
- PROLOG-based logic programming focuses on theorem proving.
- PROLOG is also a programming language (via non-logical side effects).
- For definite LPs, SLD resolution is a sound and complete proof theory.
- For normal LPs, SLDNF resolution is sound and (sometimes) complete.
- Stable models are recognised as the "standard" semantics for normal LPs.
- ASP-based logic programming focuses on model generation.
- ASP is a modelling language for (combinatorial) problem solving.
- Its modelling methodology is based on the generate-and-test paradigm.
- ASP solvers can make use of technology from propositional satisfiability.

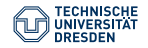

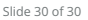

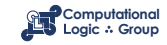